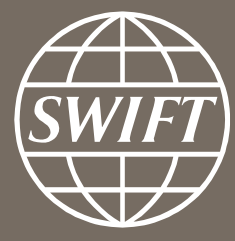

# **MyStandards**

Nicole Jolliffe SWIFT Standards APAC

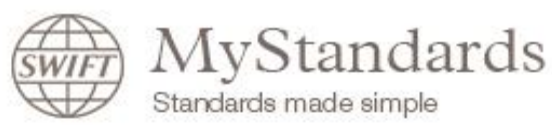

**About MyStandards** 

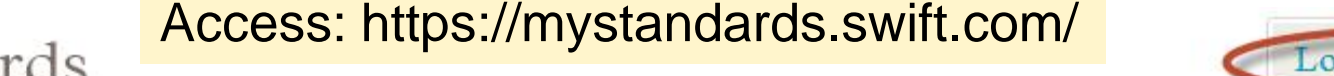

• Register *free* on MyStandards • Use your *swift.com user-id*

Login to MyStandards

**Contacts & Events** 

## MyStandards 2.0 is now available

Produc

We are pleased to announce that MyStandards 2.0 has now been deployed on our Live systems as of 18 December 2015

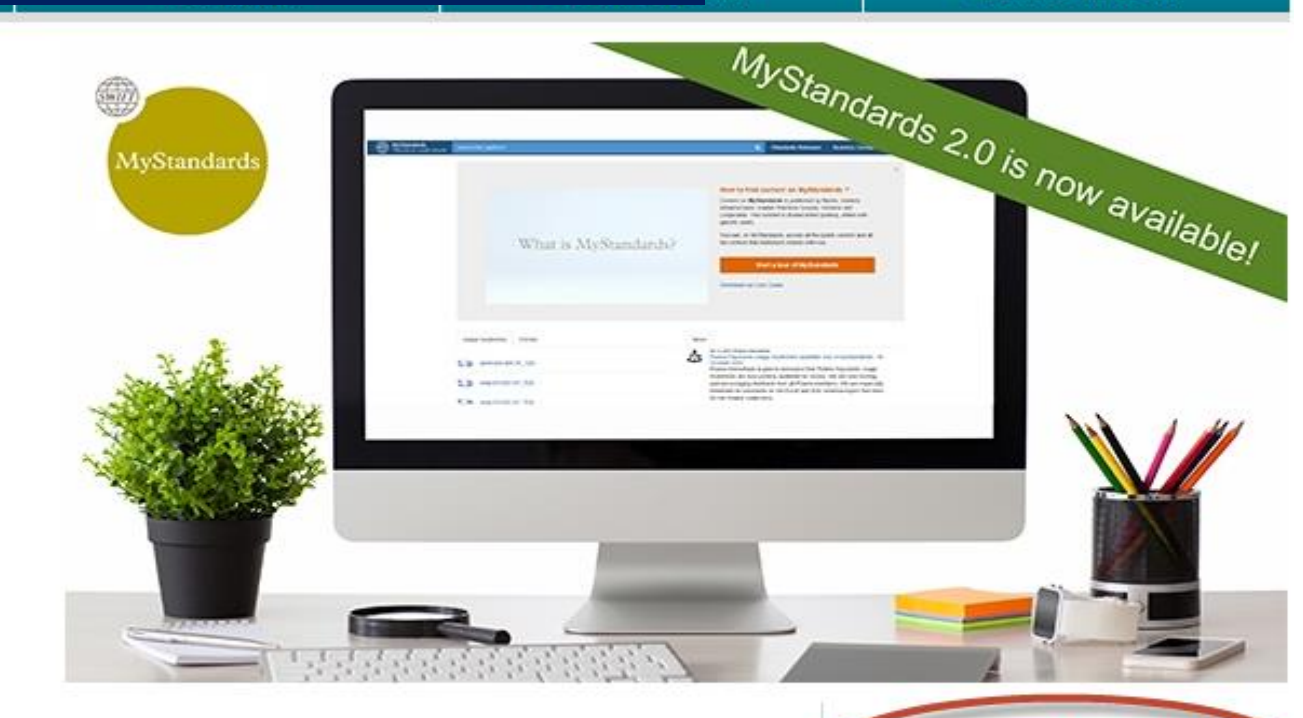

nter

#### ...

#### Latest news

My Standards 2.0 takes centre stage at Global **User Group event** 

21 December 2015

This 3th edition of the MyStandards Global User Group event brought together 30 representatives from 20 leading financial institutions.

Full story »

#### My Standards 2.0 is now available

18 December 2015

We are pleased to announce that MyStandards 2.0 has now been deployed on our Live systems as of 18 December 2015.

Full story »

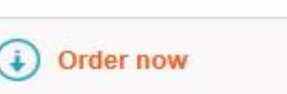

access now

**Contact us** 

 $\omega$ 

2

Get your free individual

2

WyStandards<br>
Standards made simple Search the platform

 $\mathbf{x}^{\top}$ 

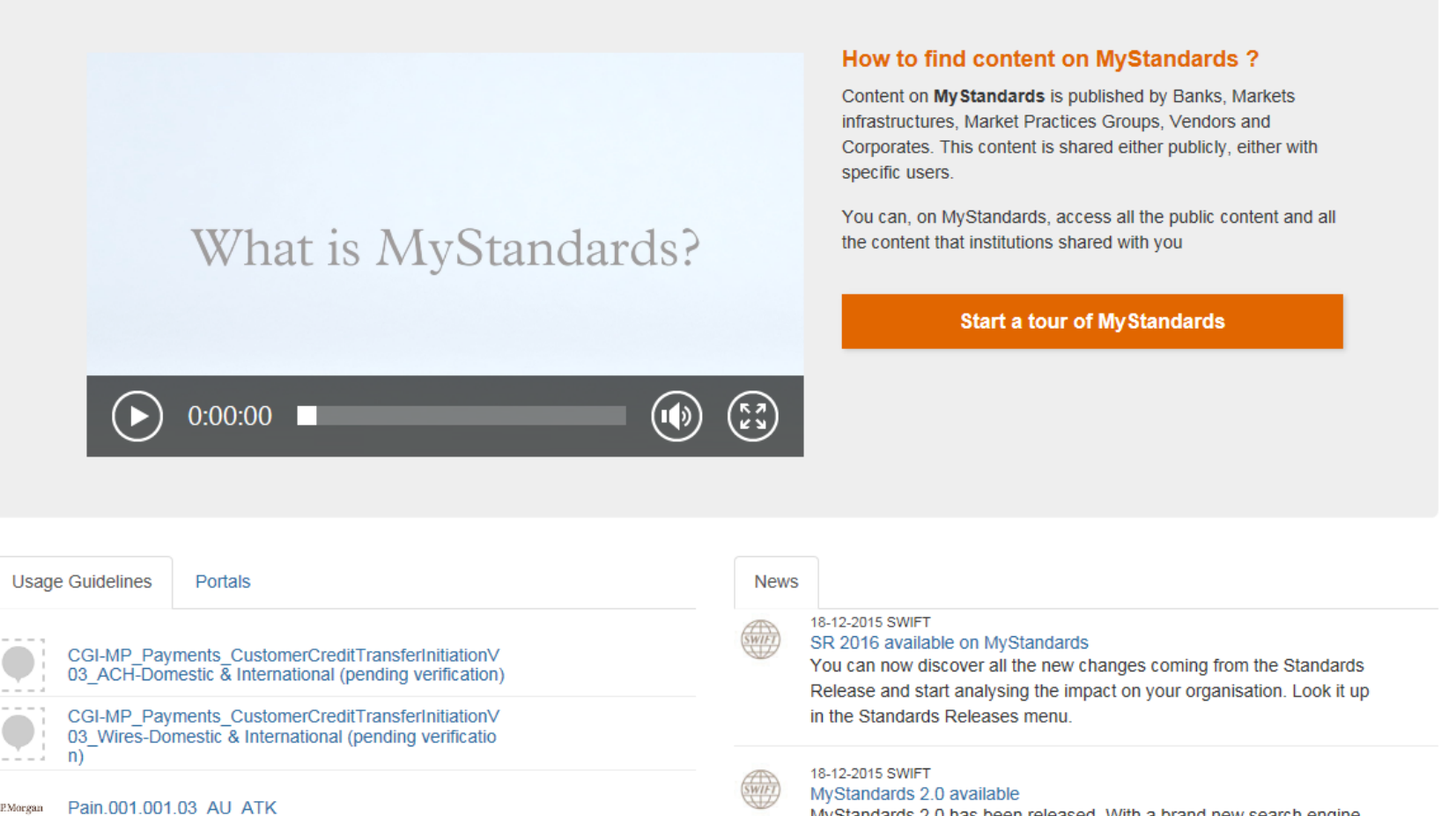

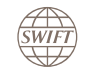

#### **MyStandards – Base Standards for MT**

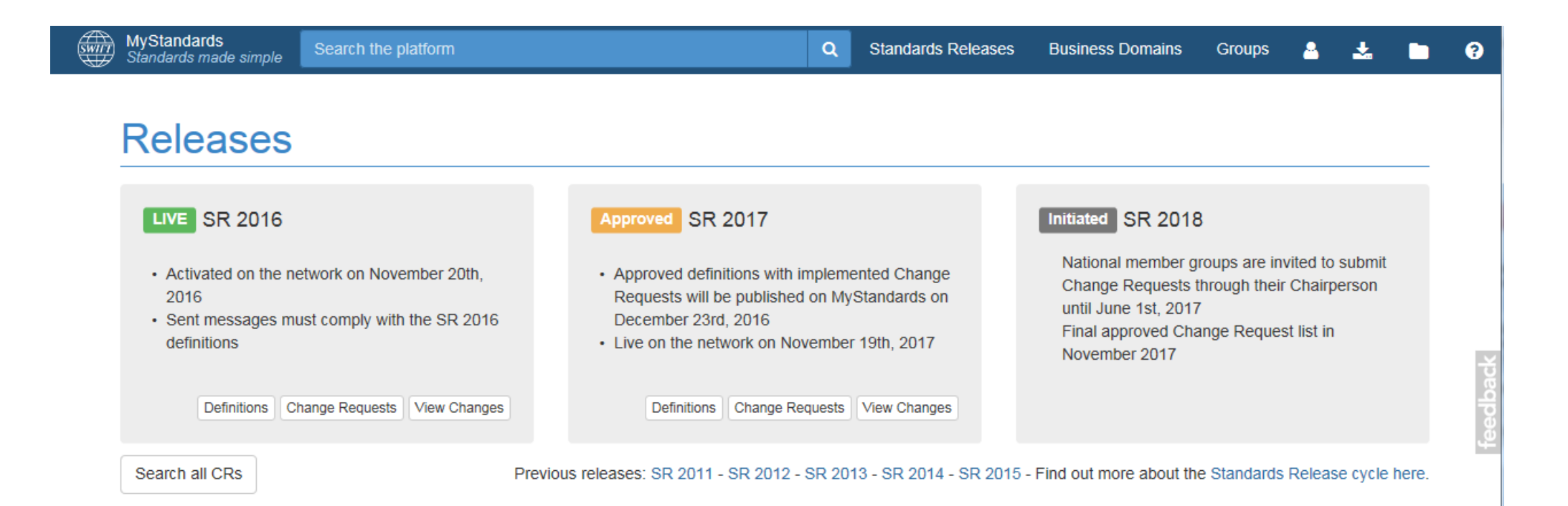

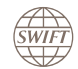

#### **MyStandards – Base Standards for MT**

> Category n (7 messages)

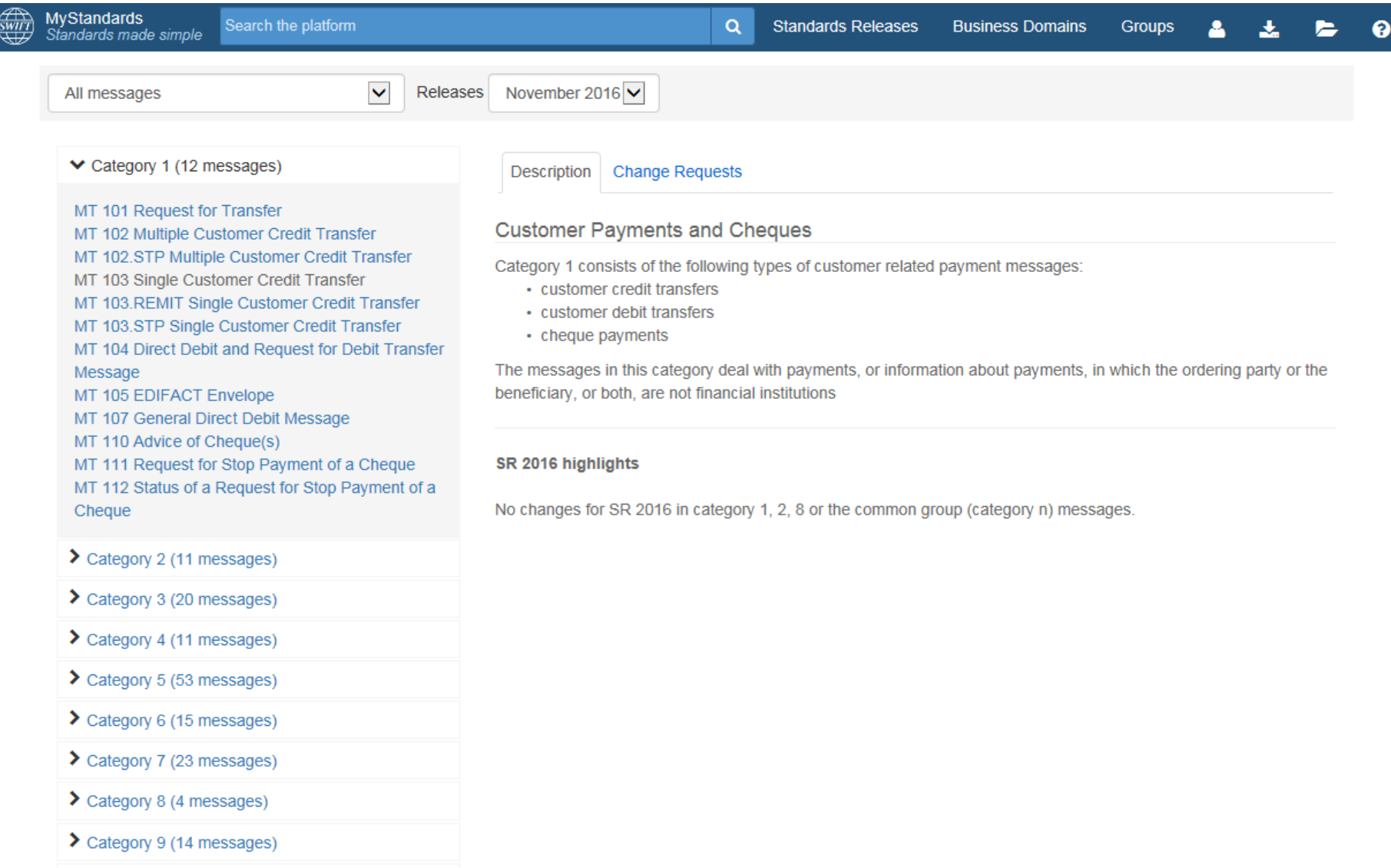

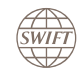

### **MyStandards – Base Standards for MT**

 $\begin{matrix} \overbrace{\text{SWIFT}} \\ \overbrace{\text{WHF}} \end{matrix}$ 

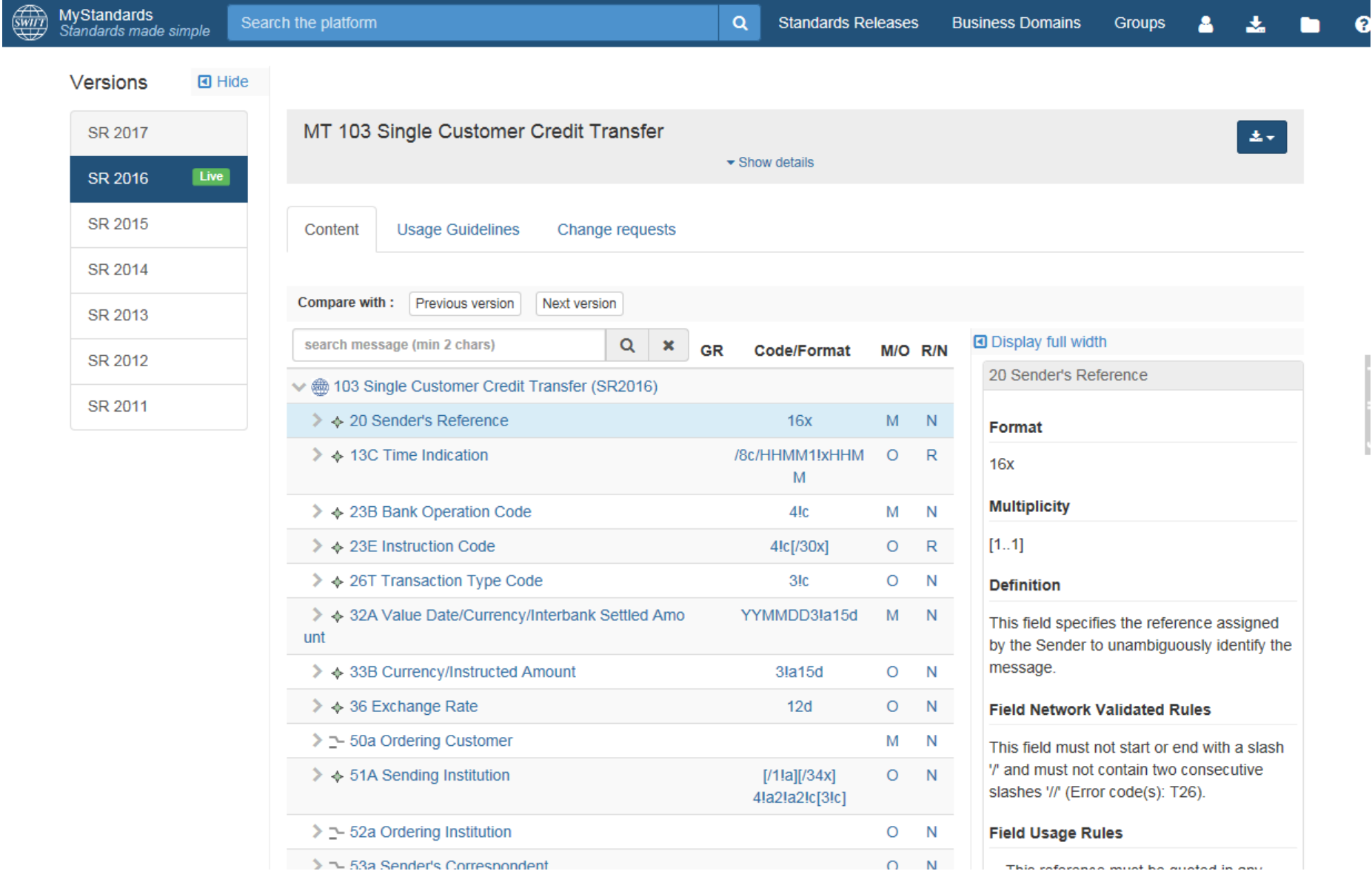

6

#### **MyStandards – Base Standards for MX / ISO 20022**

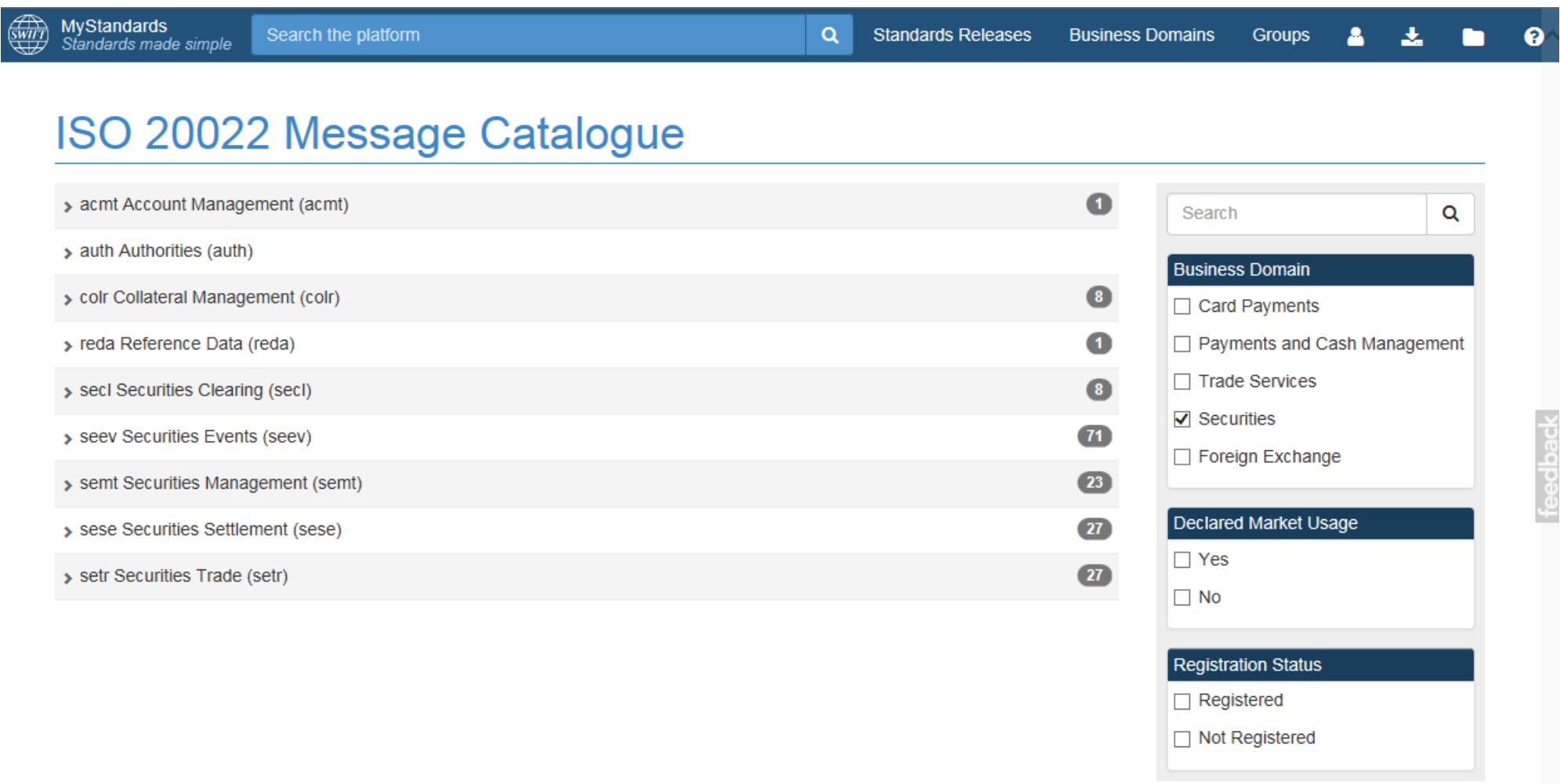

#### **MyStandards – Base Standards for MX / ISO 20022**

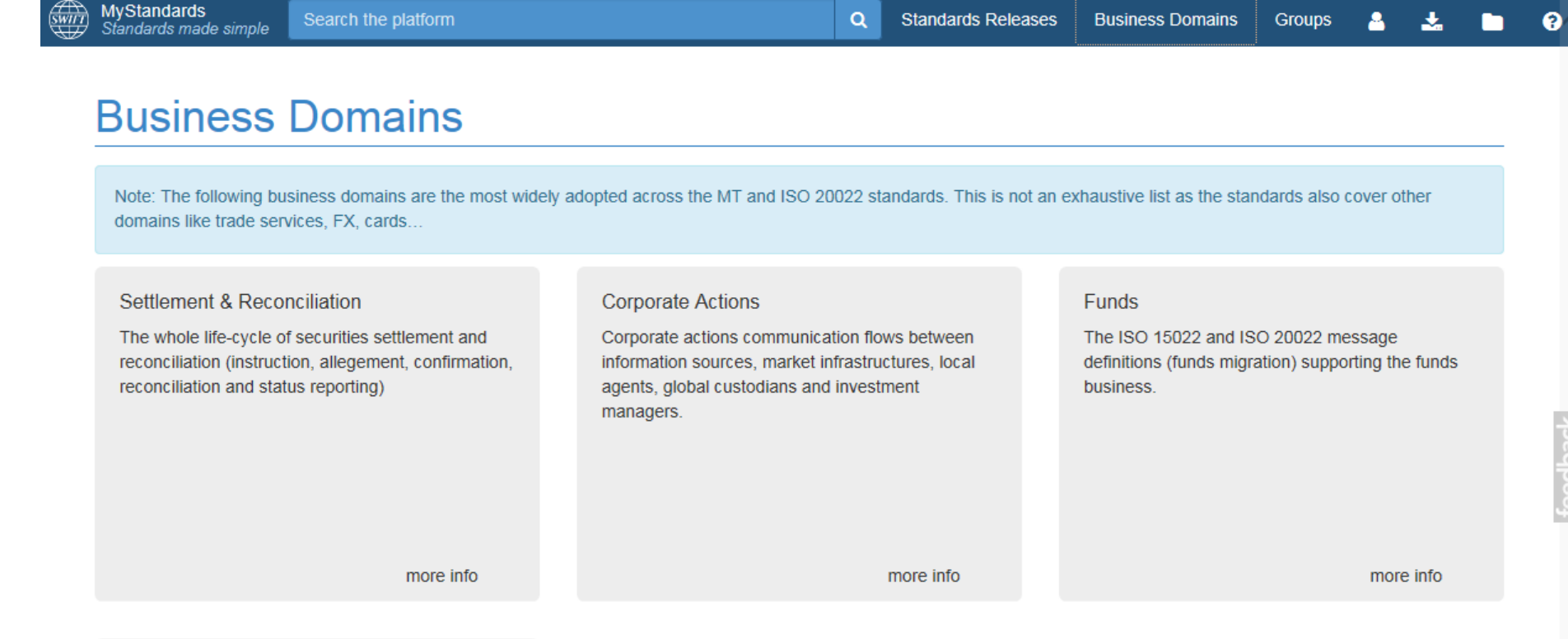

#### Payments

Payments and cash management for corporate customers as well as interbank payments for correspondent banking. From the payment initiation to the clearing and settlement and including all the reporting.

### **MyStandards – Base Standards for MX / ISO 20022**

 $\sqrt{\frac{1}{\text{SWIFT}}}$ 

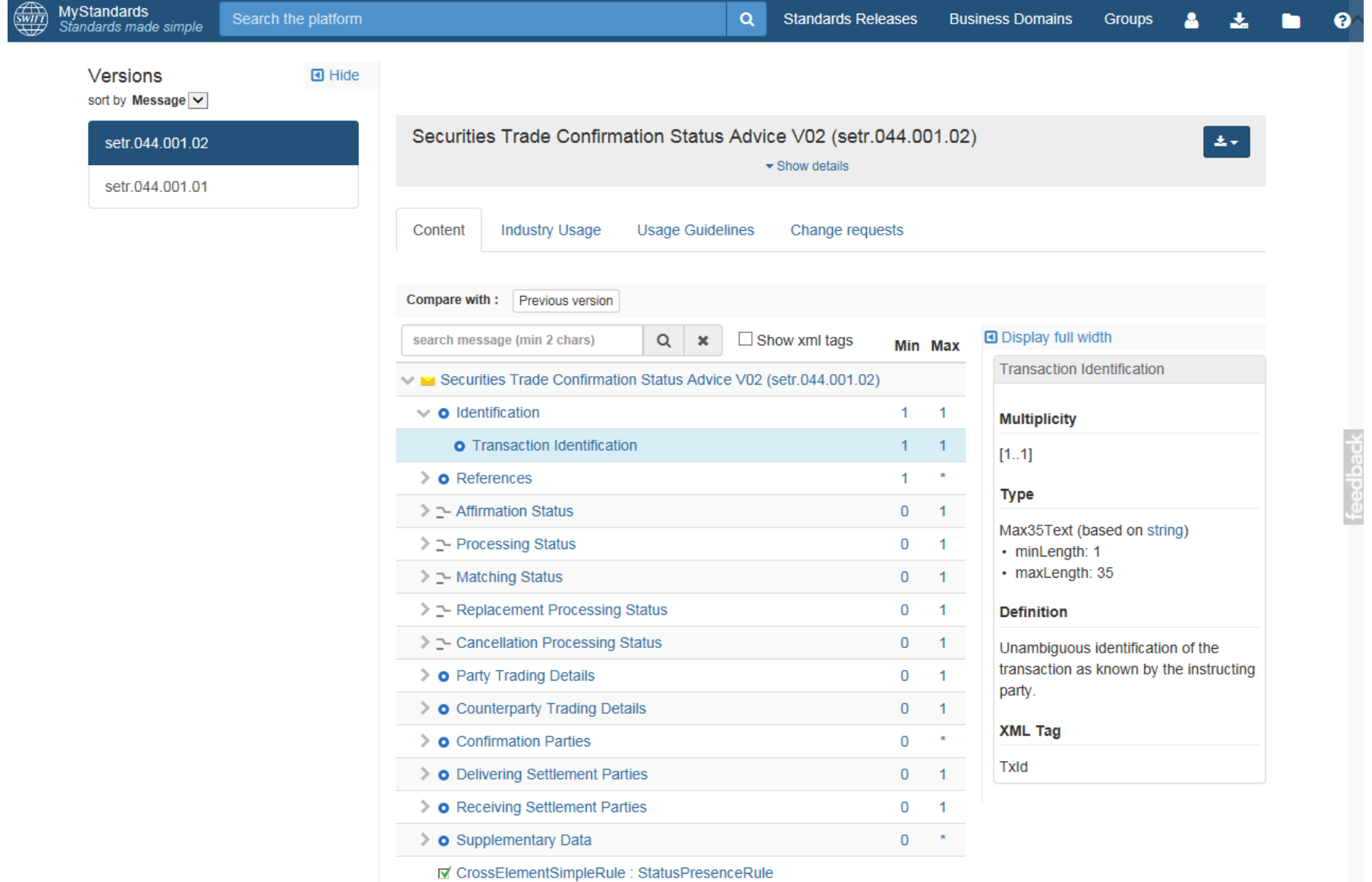

9

 $\overrightarrow{SWIF}$ 

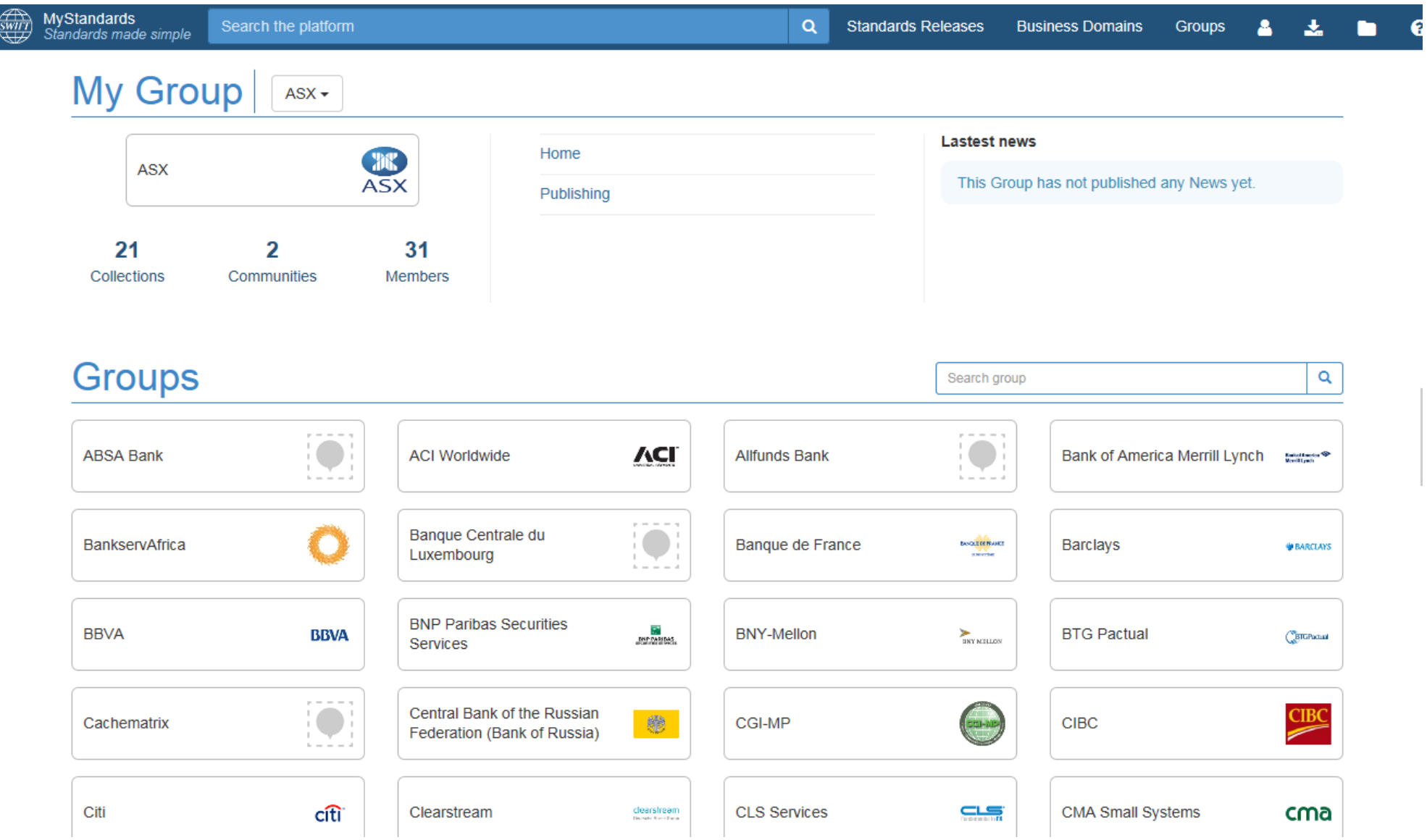

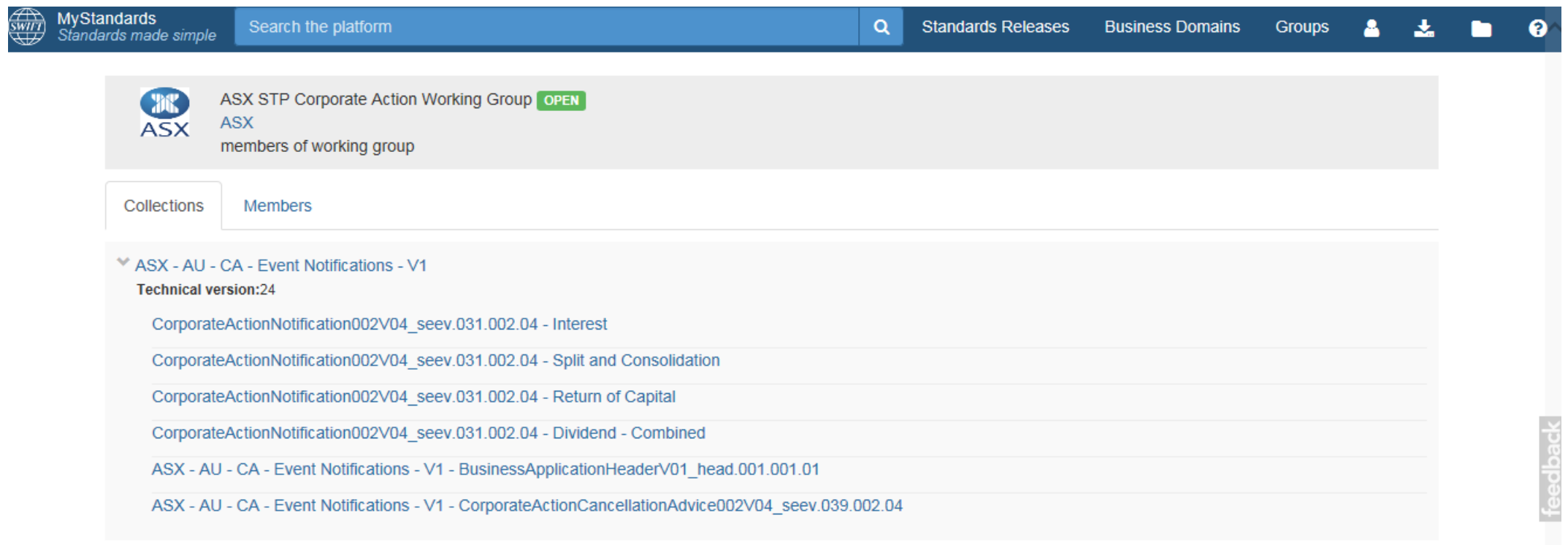

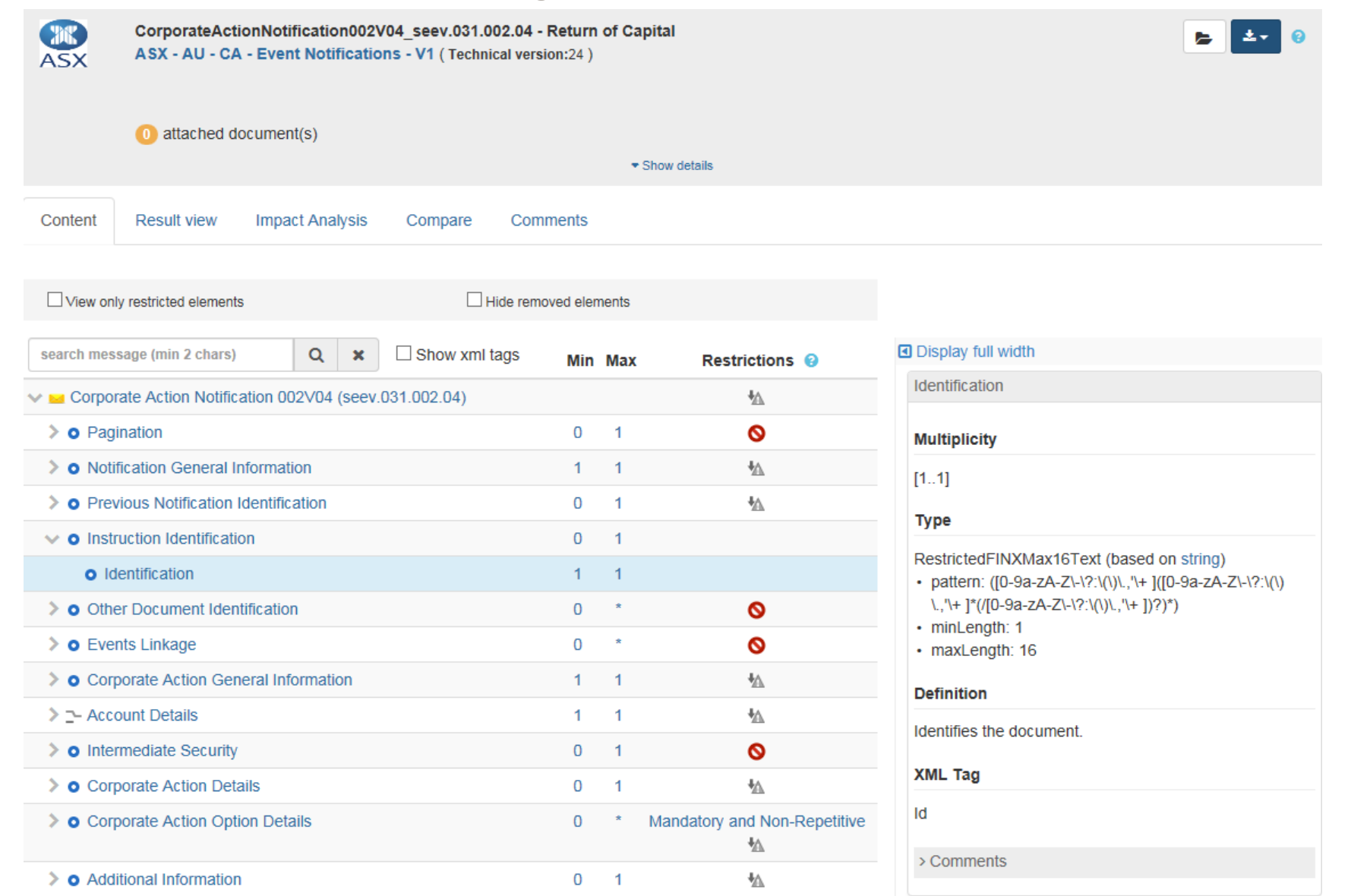

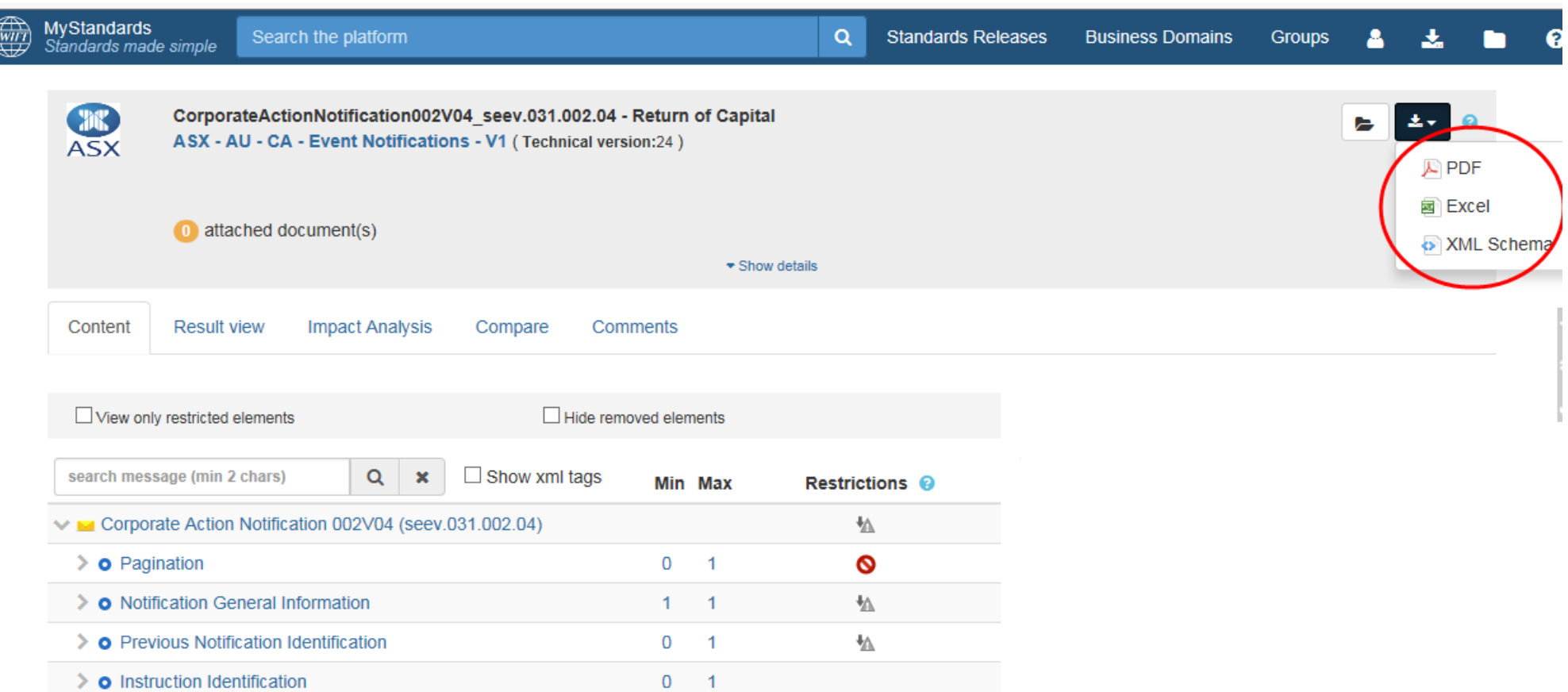

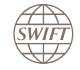

 $\overline{6}$ 

## Publish - PDF

### Generate and publish documentation without manual intervention

**SWIFT** 

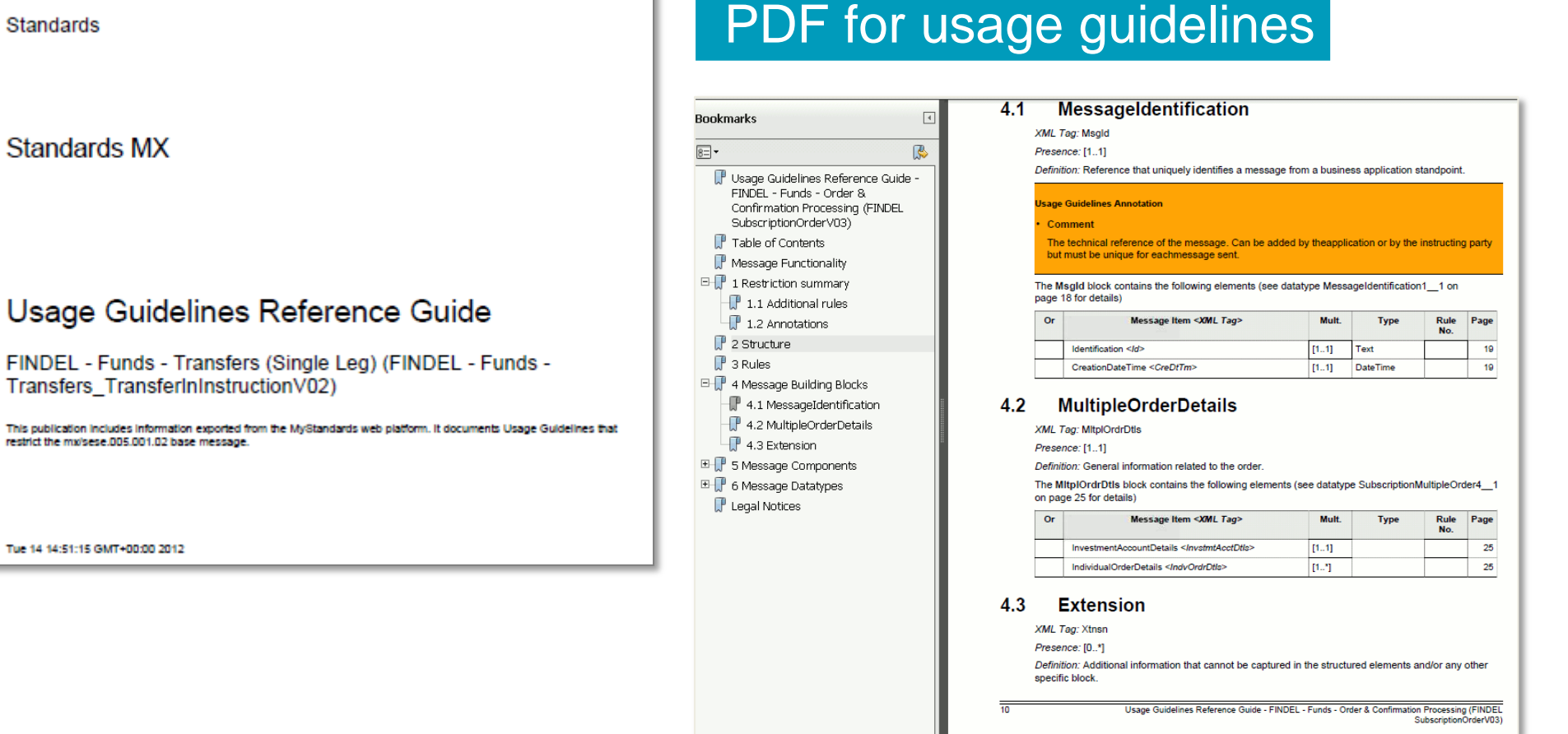

## Publish – MS Excel

### Generate and publish documentation without manual intervention

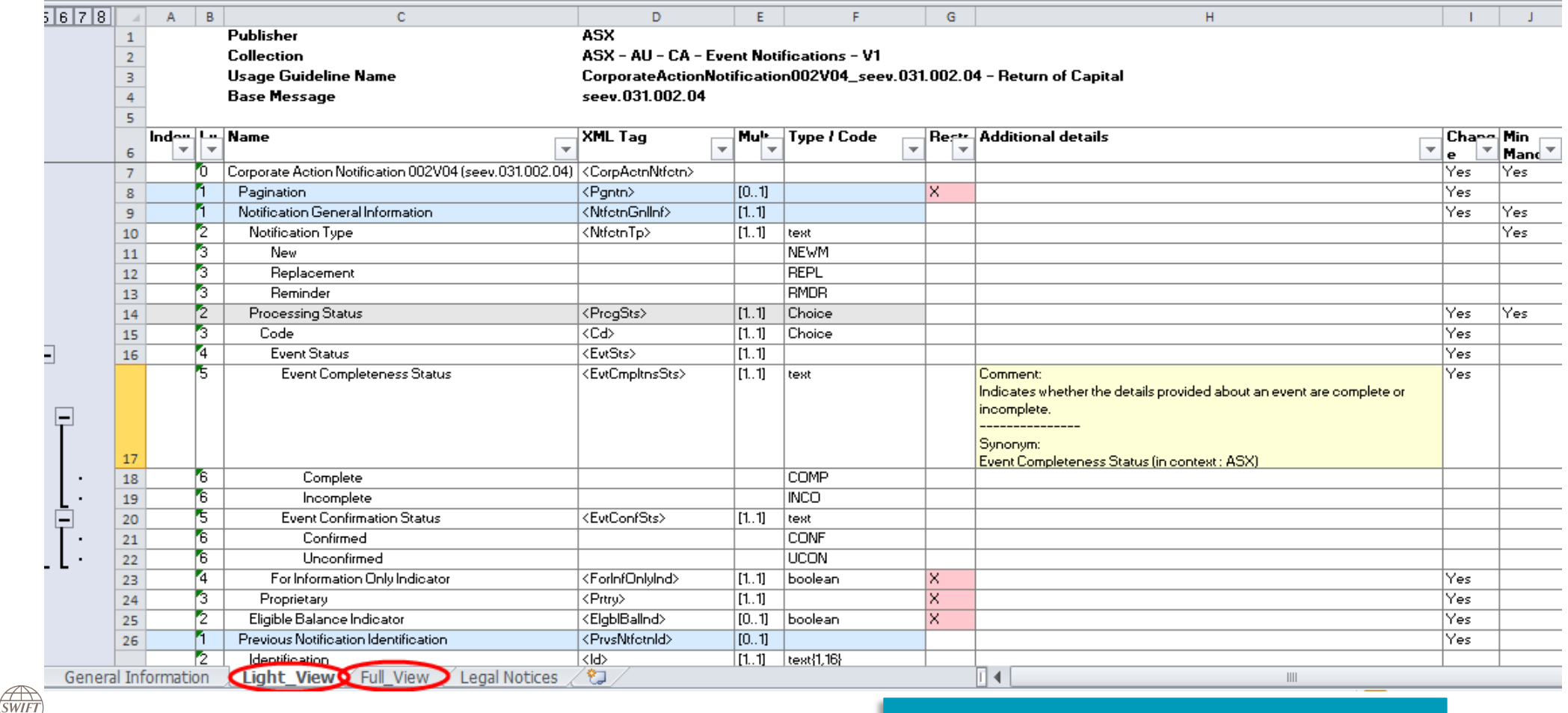

## Publish – MS Excel

#### Lite View vs Full View

#### Lite View

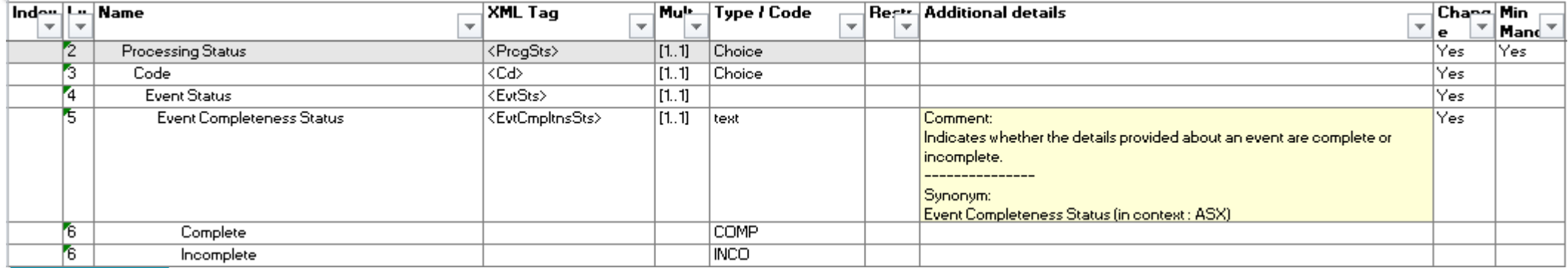

#### Full View

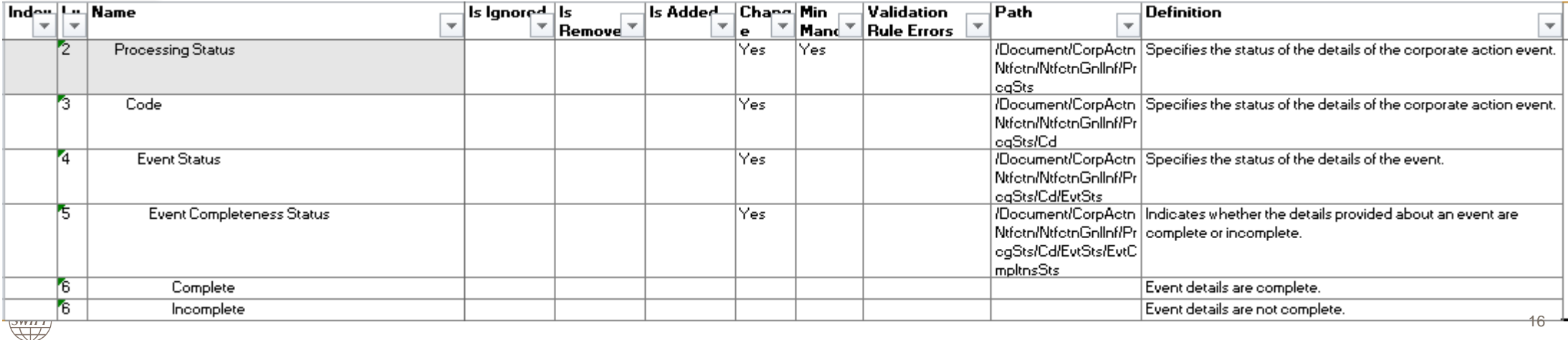

### Save as Schemas

#### Specifications can immediately be injected in middleware and back office

```
Official CGI-MP documents can be found on www.swift.com/cgi.
⊟<xs:schema xmlns="urn:iso:std:iso:20022:tech:xsd:camt.052.001.02" xmlns:xs="http://www.w3.org/2001/XMLSchema" tai
   <xs:element name="Document" type="Document"/>
   <xs:complexTvpe name="AccountIdentification4Choice">
      <xs:sequence>
        <xs:choice>
           <xs:element name="IBAN" type="IBAN2007Identifier"/>
           <xs:element_name="Othr"_type="GenericAccountIdentification1"/>
        </xs:choice>
     </xs:sequence>
   </xs:complexTvpe>
   <xs:complexType name="AccountIdentification4Choice 1">
      <xs:sequence>
        <xs:choice>
           <xs:element_name="IBAN" type="IBAN2007Identifier"/>
           <xs:element name="Othr" type="GenericAccountIdentification1 1"/>
        </xs:choice>
     </xs:sequence>
   </xs:complexTvpe>
   <xs:complexType name="AccountInterest2">
      <xs:sequence>
        <xs:element name="Tp" type="InterestType1Choice" minOccurs="0" maxOccurs="1"/>
        <xs:element name="Rate" type="Rate3" minOccurs="0" maxOccurs="unbounded"/>
        <xs:element name="FrToDt" type="DateTimePeriodDetails" minOccurs="0" maxOccurs="1"/>
        <xs:element name="Rsn" type="Max35Text" minOccurs="0" maxOccurs="1"/>
     \langle x \ranglexs:sequence>
   </xs:complexType>
   <xs:complexType name="AccountReport11 1">
      <xs:sequence>
        <xs:element name="ld" type="Max35Text"/>
        <xs:element name="ElctrncSeqNb" type="Number" minOccurs="0" maxOccurs="1"/>
        <xs:element name="LglSeqNb" type="Number" minOccurs="0" maxOccurs="1"/>
        <xs:element name="CreDtTm" type="ISODateTime"/>
        <xs:element name="FrToDt" type="DateTimePeriodDetails" minOccurs="0" maxOccurs="1"/>
        <xs:element name="CpyDplctInd" type="CopyDuplicate1Code" minOccurs="0" maxOccurs="1"/>
        <xs:element name="RptgSrc" type="ReportingSource1Choice" minOccurs="0" maxOccurs="1"/>
        <xs:element name="Acct" type="CashAccount20 1"/>
        <xs:element name="RitdAcct" type="CashAccount16 1" minOccurs="0" maxOccurs="1"/>
        <xs:element name="Intrst" type="AccountInterest2" minOccurs="0" maxOccurs="unbounded"/>
        <xs:element_name="Bal"_type="CashBalance3"_minOccurs="0"_maxOccurs="unbounded"/>
        <xs:element name="TxsSummry" type="TotalTransactions2 _1" minOccurs="0" maxOccurs="1"/>
        <xs:element name="Ntry" type="ReportEntry2 1" minOccurs="0" maxOccurs="unbounded"/>
        <xs:element name="AddtlRptlnf" type="Max500Text" minOccurs="0" maxOccurs="1"/>
      </xs:sequence>
    /xs:complexType)
```
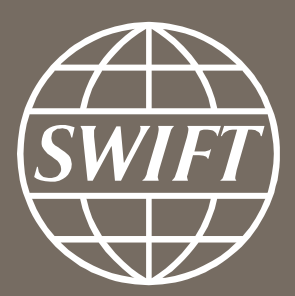

www.swift.com